# BGP Origin Validation

#### ISP Workshops

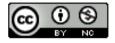

These materials are licensed under the Creative Commons Attribution-NonCommercial 4.0 International license (http://creativecommons.org/licenses/by-nc/4.0/)

#### Acknowledgements

- This material was built from contributions by Randy Bush, Mark Tinka, Tashi Phuntsho and others
- Use of these materials is encouraged as long as the source is fully acknowledged and this notice remains in place
- Bug fixes and improvements are welcomed
  - Please email workshop (at) bgp4all.com

#### Validating BGP Route Announcements

- How do we know that an AS is permitted to originate the prefix it is originating?
- Implicit trust?
- Because the Internet Routing Registry says so?
  - The Internet Routing Registry (IRR) only documents routing policy
  - And has a large amount of outdated/incorrect information
- Is there something else?
  - Yes: Route Origin Authorisation

#### **RPKI**

- RPKI Resource Public Key Infrastructure, the Certificate Infrastructure for origin and path validation
  - We need to be able to authoritatively prove who owns an IP prefix and which AS(s) may announce it
  - Prefix ownership follows the allocation hierarchy (IANA, RIRs, ISPs, etc)
  - Origin Validation
    - Using the RPKI to detect and prevent mis-originations of someone else's prefixes (early 2012)
  - AS-Path Validation, in other words, BGPsec
    - Prevent Attacks on BGP (future work)

### BGP – Why Origin Validation?

- Prevent YouTube accident & Far Worse
- Prevents most accidental announcements
- Does not prevent malicious path attacks
- That requires 'Path Validation' and locking the data plane to the control plane, the third step, BGPsec

#### What is RPKI?

- Resource Public Key Infrastructure (RPKI)
  - A security framework for verifying the association between resource holder and their Internet resources
  - Created to address the issues discussed in RFC 4593 "Generic Threats to Routing Protocols" (Oct 2006)
- Helps to secure Internet routing by validating routes
  - Proof that prefix announcements are coming from the legitimate holder of the resource
  - RFC 6480 An Infrastructure to Support Secure Internet Routing (Feb 2012)
  - RFC 7115 Origin Validation Operation Based on the Resource Public Key Infrastructure (RPKI)

#### Benefits of RPKI for Routing

- Prevents route hijacking
  - A prefix originated by an AS without authorisation
  - Reason: malicious intent
- Prevents mis-origination
  - A prefix that is mistakenly originated by an AS which does not own it
  - Also route leakage
  - Reason: configuration mistake / fat finger

#### BGP Security (BGPsec)

- Extension to BGP that provides improved security for BGP routing
- Being worked on by the SIDR Working Group at IETF
- Implemented via a new optional non-transitive BGP attribute that contains a digital signature
- Two components:
  - BGP Prefix Origin Validation (using RPKI)
  - BGP Path Validation

### Issuing Party

- Internet Registries (RIR, NIR, Large LIRs)
- Acts as a Certificate Authority and issues certificates for customers
- Provides a web interface to issue ROAs for customer prefixes
- Publishes the ROA records

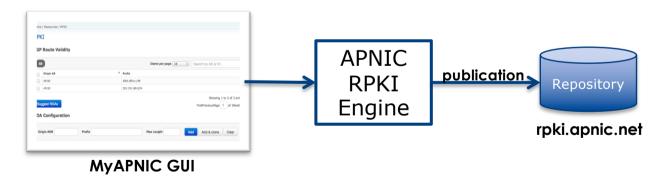

Courtesy of APNIC: https://apnic.net

# Relying Party (RP)

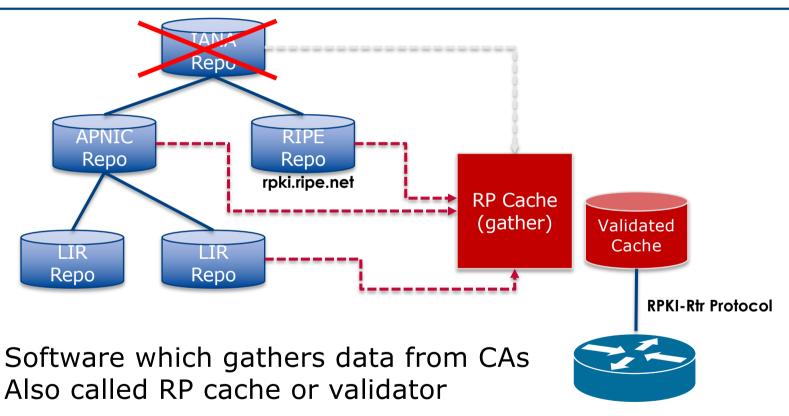

Courtesy of APNIC: <a href="https://apnic.net">https://apnic.net</a>

### RPKI Components

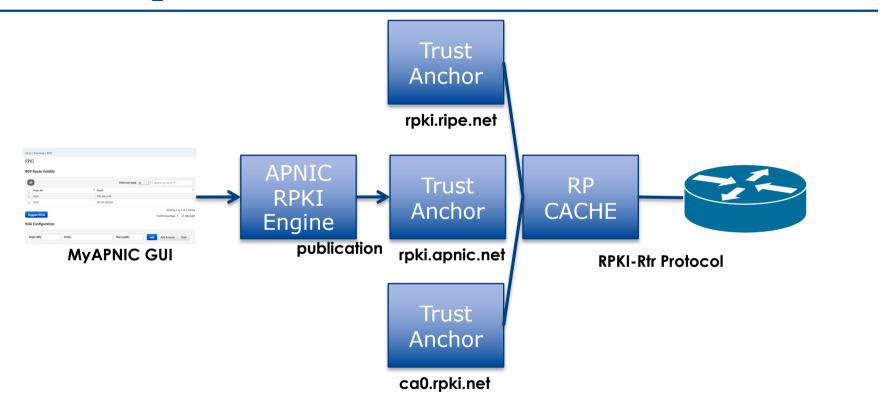

Courtesy of APNIC: <a href="https://apnic.net">https://apnic.net</a>

#### **RPKI Service Models**

#### □ Hosted Model:

- The RIR runs the CA on behalf of its members
  - Manage keys, repository, etc
  - Generate certificates for resource certifications

#### □ Delegated Model:

- Member becomes the CA, delegated from the parent CA (the RIR)
  - Operates the full RPKI system
  - Currently JPNIC, TWNIC and CNNIC operate CAs, delegated from APNIC

### Route Origin Authorisation (ROA)

- A digital object that contains a list of address prefixes and one AS number
- It is an authority created by a prefix holder to authorise an AS Number to originate one or more specific route advertisements
- Publish a ROA using your RIR member portal
  - Consult your RIR for how to use their member portal to publish your ROAs

### Route Origin Authorisation

■ A typical ROA would look like this:

| Prefix     | 10.10.0.0/16 |  |  |
|------------|--------------|--|--|
| Max-Length | /18          |  |  |
| Origin-AS  | AS65534      |  |  |

- There can be more than one ROA per address block
  - Allows the operator to originate prefixes from more than one AS
  - Caters for changes in routing policy or prefix origin

### Creating ROAs

- Only create ROAs for the aggregate and the exact subnets expected in the routing table
- Examples:

| Prefix        | Max Length | Origin AS | Comments                                                                                   |  |  |
|---------------|------------|-----------|--------------------------------------------------------------------------------------------|--|--|
| 10.10.0.0/16  | /24        | 65534     | ROA covers /16 through to /24 – any announced subnets to /24 will be Valid if from AS65534 |  |  |
| 10.10.0.0/16  | /16        | 65534     | ROA covers only /16 – any announced subnets will be Invalid                                |  |  |
| 10.10.4.0/22  | /24        | 65534     | ROA covers this /22 through to /24                                                         |  |  |
| 10.10.32.0/22 | /24        | 64512     | Valid ROA covers /22 through to /24 announcements from AS64512                             |  |  |

### Creating ROAs – Important Notes

- Always create ROAs for the aggregate and the individual subnets being routed in BGP
- Example:
  - If creating a ROA for 10.10.0.0/16 and "max prefix" length is set to /16
    - □ There will only be a valid ROA for 10.10.0.0/16
    - If a subnet of 10.10.0.0/16 is originated, it will be state Invalid

### Creating ROAs – Important Notes

- Avoid creating ROAs for subnets of an aggregate unless they are actually being actively routed
  - If ROA exists, but subnet is not routed, it leaves an opportunity for someone else to mis-originate the subnet using the valid origin AS, resulting in a hijack
- https://datatracker.ietf.org/doc/draft-ietf-sidrops-rpkimaxlen/ has a good description of the care needed when creating ROAs
  - Recommendations:
    - Avoid using maxLength attribute unless in special cases
    - Use minimal ROAs wherever possible only for prefixes that are actually being announced
  - Also a discussion about ROAs for facilitating DDoS Services
  - There is even a strong suggestion that "maxLength" should be deprecated

### Creating ROAs: pre-RIR Address Space

- Some entities were assigned address space by InterNIC
  - This is prior to the existence of the RIRs
- How to sign ROAs for these resources?
- Some RIRs will support the signing of legacy address space ROAs
  - If there is documentation proving the holding
  - If there is some service agreement for resources allocated by the RIR
  - Or by some other arrangement
  - Example, APNIC:
    - https://www.apnic.net/wp-content/uploads/2018/02/APNIC-AR-2017.pdf
  - Example, RIPE NCC:
    - https://www.ripe.net/manage-ips-and-asns/resource-management/certification/resource-certification-rpki-for-provider-independent-end-users

### Route Origin Validation

- Router must support RPKI
- □ Checks an RP cache / validator
  - Uses RtR protocol, described in RFC8210
- □ Validation returns 3 states:

| State     | Description                                                                                             |
|-----------|----------------------------------------------------------------------------------------------------|
| Valid     | When authorisation is found for prefix X coming from ASN Y                                              |
| Invalid   | When authorisation is found for prefix X but <b>not</b> from ASN Y, or <b>not</b> allowable subnet size |
| Not Found | When no authorisation data is found for prefix X                                                        |

#### Route Origin Validation – AS0

- RFC6483 also describes "Disavowal of Routing Origination"
  - AS 0 has been reserved for network operators and other entities to identify non-routed networks
  - Which means:
    - "A ROA with a subject of ASO (ASO ROA) is an attestation by the holder of a prefix that the prefix described in the ROA, and any more specific prefix, should not be used in a routing context"
- Any prefixes with ROA indicating AS 0 as the origin AS need to be dropped
  - If these prefixes appear with any other origin, their ROAs will be invalid, achieving this goal

#### Route Origin Validation – AS0

- Possible use cases of ASO:
  - Internal use of a prefix that should not appear in the global BGP table
  - Internet Exchange Point LAN must never appear in the global BGP table
  - Private Address space (IPv4) and non-Global Unicast space (IPv6)
  - Unassigned address space
    - This is under discussion within the various RIR policy fora
  - IPv4 and IPv6 address resources which should not appear in the global BGP table
    - For example, the special use address space described in RFC6890

#### Route Origin Validation

#### ■ Implementation support:

- Cisco IOS available from release 15.2
- Cisco IOS/XR available from release 4.3.2
- Juniper available from release 12.2
- Nokia available from release R12.0R4
- Huawei available from release V800R009C10
- FRR available from release 4.0
- BIRD available from release 1.6
- OpenBGPD available from OpenBSD release 6.4
- Any others?

#### RPKI Validator Caches

- NLnet Labs Routinator
  - https://www.nlnetlabs.nl/projects/rpki/routinator/
  - https://github.com/NLnetLabs/routinator
- Dragon Research validator
  - https://rpki.net
  - https://github.com/dragonresearch/rpki.net/
- RIPE NCC validator
  - https://github.com/RIPE-NCC/rpki-validator-3/wiki
- LACNIC/NIC Mexico validator (FORT)
  - https://github.com/NICMx/FORT-validator
- Cloudflare validator (OctoRPKI)
  - https://github.com/cloudflare/cfrpki

#### Build an RP Cache – NLnet Labs

- Consult instructions at:
  - https://github.com/NLnetLabs/routinator

```
rpki@riso-gold:~$ source $HOME/.cargo/env
                                                           rpki@riso-gold:~$ cargo install --git https://github.com/NLnetLabs/routinator.git
rpki@riso-gold:~$ curl https://sh.rustup.rs -sSf | sh
info: downloading installer
                                                              Updating git repository `https://github.com/NLnetLabs/routinator.git`
                                                             Installing routinator v0.5.1 (https://qithub.com/NLnetLabs/routinator.git#b386b62d)
                                                              Updating git repository `https://
                                                                                                     Compiling tokio v0.1.22
                                                              Updating git repository `https://
                                                                                                     Compiling serde_derive v1.0.99
This will download and install the official compiler for the Rust r
                                                              Updating crates.io index
language, and its package manager, Cargo.
                                                                                                     Compiling synstructure v0.10.2
                                                             Downloaded bytes v0.4.12
                                                                                                     Compiling derive_more v0.14.1
It will add the care
                  o, rustc, rustup and other commands to Cargo's
                                                            Downloaded fern v0.5.8
                                                                                                     Compiling publicsuffix v1.5.3
directory, located at:
                                                            Downloaded futures-cpupool v0.1.8
                      fo: syncing channel updates for 'stable-x8
                                                                                                     Compiling derive more v0.15.0
                       latest update on 2019-08-15, rust vers
                                                            Downloaded crossbeam-utils v0.6.6
 /home/rpki/.cargo/bir
                                                                                                     Compiling tokio-rustls v0.9.3
                       o: downloadina component 'rustc'
                                                             Downloaded slab v0.4.2
                                                                                                     Compiling hyper-rustls v0.16.1
                    85.3 MiB / 85.3 MiB (100 %) 7.6 MiB/s in
This path will then be
                                                            Downloaded tempfile v3.1.0
                         downloading component 'rust-std'
profile file located at
                                                                                                     Compiling failure v0.1.5
                                                            Downloaded toml v0.5.3
                     61.2 MiB / 61.2 MiB (100 %) 9.8 MiB/s in
                                                                                                     Compiling quick-xml v0.15.0
                      fo: downloading component 'cargo'
                                                            Downloaded listenfd v0.3.3
 /home/rpki/.profile
                                                                                                     Compiling bcder v0.3.2 (https://qithub.com/NLnetLabs/bcder.git#181ac4ef)
                         downloading component 'rust-docs'
                                                            Downloaded crossbeam-aueue v0.1.2
You can uninstall at ar 11.3 MiB / 11.3 MiB (100 %) 9.8 MiB/s in
                                                                                                     Compiling serde_ison v1.0.40
                                                            Downloaded clap v2.33.0
                         installing component 'rustc'
be reverted.
                                                                                                     Compiling chrono v0.4.9
                    85.3 MiB / 85.3 MiB (100 %) 11.6 MiB/s in
                                                            Downloaded smallvec v0.6.10
                                                                                                     Compiling serde_urlencoded v0.5.5
                         installing component 'rust-std'
                                                            Downloaded daemonize v0.4.1
Current installation of
                    61.2 MiB / 61.2 MiB (100 %) 14.4 MiB/s in
                                                                                                     Compiling toml v0.5.3
                                                            Downloaded ison v0.11.15
                         installing component 'cargo'
                                                                                                     Compiling rpki v0.5.1 (https://qithub.com/NLnetLabs/rpki-rs.qit#58247d67)
  default host triple:
                                                            Downloaded num_cpus v1.10.1
                         installing component 'rust-docs'
    default toolchain:
 modify PATH variable: 11.3 MiB / 11.3 MiB (100 %) 6.1 MiB/s in
                                                            Downloaded chrono v0.4.9
                                                                                                     Compiling cookie_store v0.7.0
                         default toolchain set to 'stable'
                                                             Downloaded untrusted v0.6.2
                                                                                                     Compiling request v0.9.19
                                                                                                      Finished release [optimized] target(s) in 6m 50s
1) Proceed with install
                     stable installed - rustc 1.37.0 (eae3437df 2019-08-13)
2) Customize installati
                                                                                                    Installing /home/rpki/.cargo/bin/routinator
3) Cancel installation
                                                                                                     Installed package `routinator v0.5.1 (https://aithub.com/NLnetLabs/routinator.ait#b3
                        is installed now. Great!
                                                                                                  86b62d) (executable `routinator`)
                                                                                                  rpki@riso-gold:~$
```

### Build an RP Cache – Dragon Research

- Download and install from http://rpki.net
  - Instructions here:
    - https://trac.rpki.net/wiki/doc/RPKI/Installation/UbuntuPackages

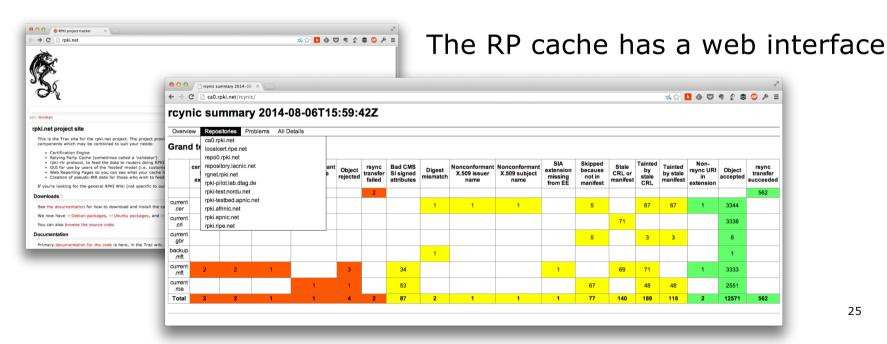

#### RP Cache Deployment

- Network Operator design advice:
  - Deploy at least two Validator Caches
  - Geographically diverse
  - Consider two different validator cache implementations
     Gives software independence
  - Implement on a Linux container so that the container can be moved between different server clusters as required
  - Configure validator to listen on both IPv4 and IPv6
     Configure routers with both IPv4 and IPv6 validator connections
  - Securing the validator: Only permit routers running EBGP to have access to the validators

#### Configure Router to Use Cache: Cisco IOS

- Point router to the local RPKI cache
  - Server listens on port 3323
  - Cache refreshed every 60 minutes (RFC8210 recommendation)
  - Example:

```
router bgp 64512
bgp rpki server tcp 10.0.0.3 port 3323 refresh 3600
```

 Once the router's RPKI table is populated, router indicates validation state in the BGP table

#### Cisco IOS status commands

- □ show ip bgp rpki servers
  - Displays the connection status to the RPKI servers
- □ show ip bgp rpki table
  - Shows the VRPs (validated ROA payloads)
- □ show ip bgp
  - Shows the BGP table with status indication next to the prefix
- show ip bgp | i ^V
  - Shows the status "valid" prefixes in the BGP table

### Configure Router to Use Cache: JunOS

Connect to validation cache:

```
routing-options {
  validation {
    group ISP {
      session 10.0.0.3;
      port 3323;
      refresh-time 600;
      hold-time 3600;
    }
  }
}
```

(using same parameters as for the Cisco IOS example)

### Configure Router to Use Cache: JunOS

#### 2. Configure validation policies:

```
policy-options {
 policy-statement RPKI-validation {
    term VALID {
      from {
        protocol bqp;
        validation-database valid;
      then {
        validation-state valid;
        next policy;
    term INVALID {
      from {
        protocol bgp;
        validation-database invalid;
      then {
        validation-state invalid;
        next policy;
```

```
(continued)...

term UNKNOWN {
   from {
     protocol bgp;
     validation-database unknown;
   }
   then {
     validation-state unknown;
     next policy;
   }
  }
}
```

### Configure Router to Use Cache: JunOS

3. Apply policy to eBGP session:

```
protocols {
  bgp {
    group EBGP {
      type external;
      local-address 10.0.1.1;
      neighbor 10.1.15.1 {
        description "ISP Upstream";
        import [ RPKI-validation Upstream-in ];
        export LocalAS-out;
        peer-as 64511;
      }
    }
}
```

Note that policy options Upstream-in and LocalAS-out are the typical inbound and outbound filters needed for an eBGP session

#### JunOS status commands

- show validation session detail
  - Display the details of the connection to the RPKI servers
- show validation replication database
  - Shows the VRPs (validated ROA payloads)
- □ show route protocol bgp
  - Shows the BGP table with status indication next to the prefix
  - show route protocol bgp validation-state valid
  - Shows the status "valid" prefixes in the BGP table

#### Implementation notes

#### □ Cisco IOS/IOS-XE

- Prefixes originated locally into IBGP are automatically marked as Valid
  - There is no check against the cached validation table
  - Allows operator to originate non-signed address blocks or other entity address space inside their own IBGP

#### JunOS

- Complete separate between validation table and what happens in BGP
  - There has to be a specific policy statement for any action based on validation state

#### Check Server

```
lg-01-jnb.za>sh ip bgp rpki servers
BGP SOVC neighbor is 105.16.112.2/43779 connected to port 43779
Flags 64, Refresh time is 300, Serial number is 1463607299
InQ has 0 messages, OutQ has 0 messages, formatted msg 493
Session IO flags 3, Session flags 4008
Neighbor Statistics:
 Prefixes 25880
  Connection attempts: 44691
  Connection failures: 351
 Errors sent: 35
 Errors received: 0
Connection state is ESTAB, I/O status: 1, unread input bytes: 0
Connection is ECN Disabled
Mininum incoming TTL 0, Outgoing TTL 255
Local host: 105.22.32.2, Local port: 27575
Foreign host: 105.16.112.2, Foreign port: 43779
Connection tableid (VRF): 0
```

Courtesy of SEACOM: <a href="http://as37100.net">http://as37100.net</a>

#### Check Server

```
philip@DREN-THIMPHU-BR> show validation session detail
Session 103.197.176.141, State: up, Session index: 2
  Group: DrukREN, Preference: 100
  Local IPv4 address: 103.197.176.5, Port: 3323
  Refresh time: 600s
  Hold time: 1800s
  Record Life time: 3600s
  Serial (Full Update): 0
  Serial (Incremental Update): 1
     Session flaps: 1
     Session uptime: 00:19:11
     Last PDU received: 00:00:34
     IPv4 prefix count: 94329
     IPv6 prefix count: 15992
```

Courtesy of DrukREN, Bhutan

## RPKI Table (IPv4) – October 2019

84461 BGP sovc network entries using 7432568 bytes of memory 91702 BGP sovc record entries using 1834040 bytes of memory

| Network       | Maxlen | Origin-AS | Source | Neighbor         |
|---------------|--------|-----------|--------|------------------|
| 1.0.0.0/24    | 24     | 13335     | 0      | 10.10.0.241/3323 |
| 1.1.1.0/24    | 24     | 13335     | 0      | 10.10.0.241/3323 |
| 1.9.0.0/16    | 24     | 4788      | 0      | 10.10.0.241/3323 |
| 1.9.12.0/24   | 24     | 65037     | 0      | 10.10.0.241/3323 |
| 1.9.21.0/24   | 24     | 24514     | 0      | 10.10.0.241/3323 |
| 1.9.23.0/24   | 24     | 65120     | 0      | 10.10.0.241/3323 |
| 1.9.31.0/24   | 24     | 65077     | 0      | 10.10.0.241/3323 |
| 1.9.65.0/24   | 24     | 24514     | 0      | 10.10.0.241/3323 |
| 1.34.0.0/15   | 24     | 3462      | 0      | 10.10.0.241/3323 |
| 1.36.0.0/19   | 19     | 4760      | 0      | 10.10.0.241/3323 |
| 1.36.0.0/16   | 16     | 4760      | 0      | 10.10.0.241/3323 |
| 1.36.32.0/19  | 19     | 4760      | 0      | 10.10.0.241/3323 |
| 1.36.64.0/19  | 19     | 4760      | 0      | 10.10.0.241/3323 |
| 1.36.96.0/19  | 19     | 4760      | 0      | 10.10.0.241/3323 |
| 1.36.128.0/19 | 19     | 4760      | 0      | 10.10.0.241/3323 |
| 1.36.160.0/19 | 19     | 4760      | 0      | 10.10.0.241/3323 |
|               |        |           |        |                  |

## RPKI Table (IPv6) – October 2019

14547 BGP sovc network entries using 1629264 bytes of memory 15847 BGP sovc record entries using 316940 bytes of memory

| Network            | Maxlen | Origin-AS | Source | Neighbor         |
|--------------------|--------|-----------|--------|------------------|
| 2001:200::/32      | 32     | 2500      | 0      | 10.10.0.241/3323 |
| 2001:200:136::/48  | 48     | 9367      | 0      | 10.10.0.241/3323 |
| 2001:200:900::/40  | 40     | 7660      | 0      | 10.10.0.241/3323 |
| 2001:200:8000::/35 | 35     | 4690      | 0      | 10.10.0.241/3323 |
| 2001:200:C000::/35 | 35     | 23634     | 0      | 10.10.0.241/3323 |
| 2001:200:E000::/35 | 35     | 7660      | 0      | 10.10.0.241/3323 |
| 2001:218:2200::/40 | 40     | 18259     | 0      | 10.10.0.241/3323 |
| 2001:218:3004::/48 | 48     | 20940     | 0      | 10.10.0.241/3323 |
| 2001:218:8000::/38 | 38     | 2914      | 0      | 10.10.0.241/3323 |
| 2001:260::/32      | 48     | 2518      | 0      | 10.10.0.241/3323 |
| 2001:370::/32      | 32     | 9607      | 0      | 10.10.0.241/3323 |
| 2001:380::/32      | 64     | 4713      | 0      | 10.10.0.241/3323 |
| 2001:388::/32      | 40     | 7575      | 0      | 10.10.0.241/3323 |
| 2001:3A0::/32      | 128    | 7521      | 0      | 10.10.0.241/3323 |
| 2001:418::/32      | 32     | 2914      | 0      | 10.10.0.241/3323 |
| 2001:418:1::/48    | 48     | 3130      | 0      | 10.10.0.241/3323 |

#### BGP Table (IPv4)

```
RPKI validation codes: V valid, I invalid, N Not found
               Metric LocPrf Path
Network
N*> 1.0.4.0/24
                             37100 6939 4637 1221 38803 56203 i
N*> 1.0.5.0/24
                             37100 6939 4637 1221 38803 56203 i
V*> 1.9.0.0/16
                             37100 4788 i
                            37100 10026 18046 17408 58730 i
N*> 1.10.8.0/24
N*> 1.10.64.0/24
                             37100 6453 3491 133741 i
V*> 1.37.0.0/16
                             37100 4766 4775 i
N*> 1.38.0.0/23
                            37100 6453 1273 55410 38266 i
N*> 1.38.0.0/17
                             37100 6453 1273 55410 38266 {38266} i
I* 5.8.240.0/23
                             37100 44217 3178 i
I* 5.8.241.0/24
                            37100 44217 3178 i
I* 5.8.242.0/23
                             37100 44217 3178 i
I* 5.8.244.0/23
                             37100 44217 3178 i
```

Courtesy of SEACOM: http://as37100.net

#### BGP Table (IPv6)

```
RPKI validation codes: V valid, I invalid, N Not found
                    Metric LocPrf Path
Network
N*> 2001::/32
                                 37100 6939 i
    2001:4:112::/48
N*
                                 37100 112 i
. . .
V*> 2001:240::/32
                                  37100 2497 i
N*> 2001:250::/48
                                  37100 6939 23911 45
N*> 2001:250::/32
                                   37100 6939 23911 23910 i
V*> 2001:348::/32
                                  37100 2497 7679 i
N*> 2001:350::/32
                                  37100 2497 7671 i
N*> 2001:358::/32
                                   37100 2497 4680 i
I* 2001:1218:101::/48
                                  37100 6453 8151 278 i
I* 2001:1218:104::/48
                                  37100 6453 8151 278 i
    2001:1221::/48
N*
                                  37100 2914 8151 28496 i
N*> 2001:1228::/32
                                   37100 174 18592 i
```

Courtesy of SEACOM: http://as37100.net

#### RPKI BGP State: Valid

```
BGP routing table entry for 2001:240::/32, version 109576927

Paths: (2 available, best #2, table default)

Not advertised to any peer

Refresh Epoch 1

37100 2497

2C0F:FEB0:11:2::1 (FE80::2A8A:1C00:1560:5BC0) from

2C0F:FEB0:11:2::1 (105.16.0.131)

Origin IGP, metric 0, localpref 100, valid, external, best

Community: 37100:2 37100:22000 37100:22004 37100:22060

path 0828B828 RPKI State valid

rx pathid: 0, tx pathid: 0x0
```

#### RPKI BGP State: Invalid

```
BGP routing table entry for 2001:1218:101::/48, version 149538323

Paths: (2 available, no best path)

Not advertised to any peer

Refresh Epoch 1

37100 6453 8151 278

2C0F:FEB0:B:3::1 (FE80::86B5:9C00:15F5:7C00) from

2C0F:FEB0:B:3::1 (105.16.0.162)

Origin IGP, metric 0, localpref 100, valid, external

Community: 37100:1 37100:12

path 0DA7D4FC RPKI State invalid

rx pathid: 0, tx pathid: 0
```

#### RPKI BGP State: Not Found

```
BGP routing table entry for 2001:200::/32, version 124240929
Paths: (2 available, best #2, table default)
Not advertised to any peer
Refresh Epoch 1
37100 2914 2500
2C0F:FEB0:11:2::1 (FE80::2A8A:1C00:1560:5BC0) from
2C0F:FEB0:11:2::1 (105.16.0.131)
Origin IGP, metric 0, localpref 100, valid, external, best
Community: 37100:1 37100:13
path 19D90E68 RPKI State not found
rx pathid: 0, tx pathid: 0x0
```

### Using RPKI

- Network operators can make decisions based on RPKI state:
  - Invalid discard the prefix several do this now!
  - NotFound let it through (maybe low local preference)
  - Valid let it through (high local preference)
- Some operators even considering making "Not Found" a discard event
  - But then Internet IPv4 BGP table would shrink to about 85000 prefixes and the IPv6 BGP table would shrink to about 15000 prefixes!

#### Deploying RPKI within an AS

- For fully supported Route Origin Validation across the network:
  - All EBGP speaking routers need talk with a validator
    - Supporting ROV means dropping invalids as they arrive in the network
    - EBGP speaking routers are part of the operator IBGP mesh
  - IBGP speaking routers do not need to talk with a validator
    - Only valid and NotFound prefixes will be distributed from the EBGP speaking routers
    - The validation table is not distributed from router to router.

#### □ Note:

Cisco IOS/IOS-XE drops invalids by default – to allow invalids to be distributed by IBGP, use the per address-family command:

bgp bestpath prefix-validate allow-invalid

#### Propagating validation state

- RFC8097 describes the propagation of validation state between iBGP speakers
  - Defines an opaque extended BGP community

| Extended Community | Meaning  |  |  |
|--------------------|----------|--|--|
| 0x4300:0:0         | Valid    |  |  |
| 0x4300:0:1         | NotFound |  |  |
| 0x4300:0:2         | Invalid  |  |  |

- These extended communities can be used in IBGP to allow distribution of validation state along with the prefix if desired
- On Cisco IOS/IOS-XE:

```
neighbor x.x.x.x announce rpki state
```

For JunOS, policy needs to be explicitly configured

### Propagating validation state

- There are two important caveats when propagating validation state:
  - Interoperability is the defined opaque extended community supported on all vendor equipment in a multi-vendor network?
    - Until recently JunOS would not allow the required opaque extended communities to be configured at the command line
  - Cisco IOS/IOS-XE behaviour:
    - Adds a step to the best path selection algorithm: checks validation state (valid preferred over not found) before checking local preference

### JunOS: opaque extended community

- Supported only in most recent JunOS releases
  - Fixed from 17.4R3, 18.2R3, 18.4R2...

```
policy-options {
    community RPKI-VALID members 0x4300:0:0;
    community RPKI-UNKNOWN members 0x4300:0:1;
    community RPKI-INVALID members 0x4300:0:2;
}
```

### JunOS: opaque extended community

- And we can now set policy to detect these communities being sent from Cisco IOS/IOS-XE routers
  - Under "policy-options":

```
policy-statement PEER-in {
    term VALID {
        from community RPKI-VALID;
        then {
            validation-state valid:
            next policy;
    term INVALID {
        from community RPKI-INVALID;
        then {
            validation-state invalid:
            next policy;
    term UNKNOWN {
        from community RPKI-UNKNOWN;
        then {
            validation-state unknown:
            next policy;
```

#### Propagating validation state: Cisco IOS

- □ Cisco IOS/IOS-XE behaviour example:
  - Prefix learned via two paths via two separate EBGP speaking routers
  - Prefix and validation state distributed by IBGP to core router (route reflector):

| Networ      | k Next        | Hop Metric | LocPrf | Weight | Path                |
|-------------|---------------|------------|--------|--------|---------------------|
| V*>i 61.45. | 249.0/24 100. | 68.1.1 0   | 50     | 0      | 121 20 135534 i     |
| N* i        | 100.          | 68.1.3 0   | 200    | 0      | 20 135534 i         |
| V*>i 61.45. | 250.0/24 100. | 68.1.1 0   | 50     | 0      | 121 30 135535 i     |
| N* i        | 100.          | 68.1.3 0   | 150    | 0      | 30 135535 i         |
| V*>i 61.45. | 251.0/24 100. | 68.1.1 0   | 50     | 0      | 121 122 40 135536 i |
| N* i        | 100.          | 68.1.3 0   | 150    | 0      | 40 135536 i         |

- One EBGP speaking router talks with validator
- The other EBGP speaking router does not (due to error or design)
- Core router best path selection prefers valid path over not found even if the latter has higher local preference

### Propagating validation state: Cisco IOS

#### Looking at the path detail:

```
BGP routing table entry for 61.45.249.0/24, version 32
BGP Bestpath: deterministic-med
Paths: (2 available, best #1, table default)
 Not advertised to any peer
 Refresh Epoch 1
  121 20 135534, (Received from a RR-client)
    100.68.1.1 (metric 2) from 100.68.1.1 (100.68.1.1)
      Origin IGP, metric 0, localpref 50, valid, internal, best
     Extended Community: 0x4300:0:0
                                                                       Note best path
     path 67A585D0 RPKI State valid
 Refresh Epoch 1
  20 135534, (Received from a RR-client)
    100.68.1.3 (metric 2) from 100.68.1.3 (100.68.1.3)
      Origin IGP, metric 0, localpref 200, valid, internal
      Community: 10:1100
     Extended Community: 0x4300:0:1
     path 67A58918 RPKI State not found
```

### Propagating validation state

- Consider carefully if this is desired
- Current standard practice is to:
  - EBGP speaking routers have session with two diverse/redundant validators
  - Check validation state on EBGP speaking routers
  - Drop invalids on EBGP speaking routers
  - Distribute remaining prefixes by IBGP
  - Avoid propagating validation state (at least in Cisco IOS)-or-
  - Make sure that EBGP speaking routers never lose their connectivity to validators

#### RPKI Summary

- All AS operators must consider deploying:
  - Signing ROAs
  - Dropping Invalids (ROV)
  - Test if you are doing both: http://www.ripe.net/s/rpki-test
- An important step to securing the routing system
- Doesn't secure the path, but that's the next important hurdle to cross
- With origin validation, the opportunities for malicious or accidental mis-origination disappear
- □ FAQ:
  - https://nlnetlabs.nl/projects/rpki/faq/

This graph shows the total number of valid Route Origin Authorisation (ROA) objects created by the holders of a certificate

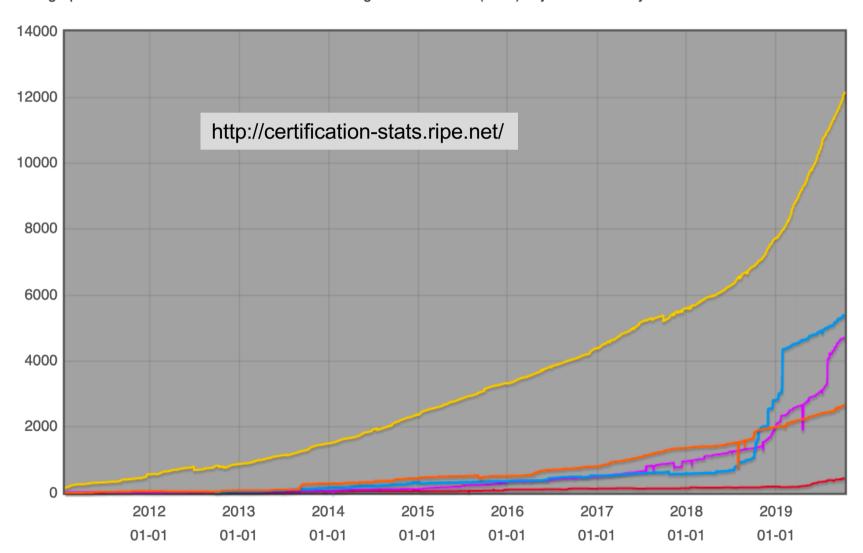

## Stats per RIR region

| RIR      | ROAs  | IPv4<br>Prefixes | IPv6<br>Prefixes |
|----------|-------|------------------|------------------|
| AfriNIC  | 439   | 672              | 126              |
| APNIC    | 4711  | 21302            | 3972             |
| ARIN     | 5390  | 5125             | 1107             |
| LACNIC   | 2676  | 5410             | 1160             |
| RIPE NCC | 12171 | 54932            | 8443             |

As on 10<sup>th</sup> October 2019

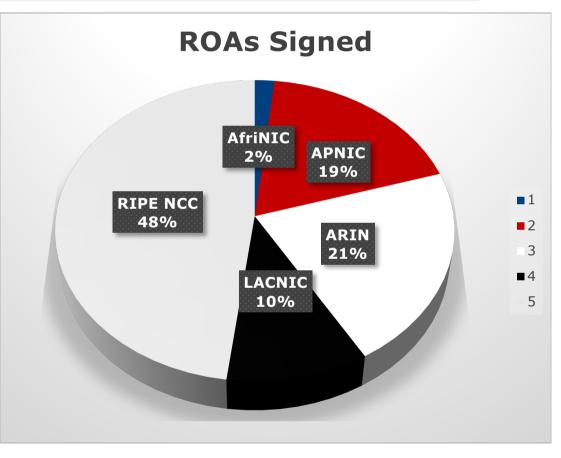

#### RPKI Deployment Status

- NIST keeps track of deployment status for research purposes:
  - https://rpki-monitor.antd.nist.gov/
- □ RIPE NCC statistics:
  - http://certification-stats.ripe.net/
- APNIC R&D ROA status:
  - RIPE NCC Validator running at APNIC
  - http://nong.rand.apnic.net:8080/roas

### Routing Security

Implement the recommendations in https://www.manrs.org/manrs

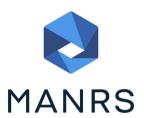

- 1. Prevent propagation of incorrect routing information
  - > Filter BGP peers, in & out!
- 2. Prevent traffic with spoofed source addresses
  - BCP38 Unicast Reverse Path Forwarding
- 3. Facilitate communication between network operators
  - > NOC to NOC Communication
  - > Up-to-date details in Route and AS Objects, and PeeringDB
- 4. Facilitate validation of routing information
  - Route Origin Authorisation using RPKI

#### Summary

- Deploy RPKI
  - It is in the Internet's best interest
- With wide deployment of RPKI it becomes possible to only allow validated prefix announcements into the Internet Routing System
  - Prevents mis-originations
  - Prevents prefix hijack
  - Makes the Internet infrastructure more reliable and more stable
  - Allows the next step: AS-PATH validation

# BGP Origin Validation

**ISP Workshops**